The book was found

# **After Effects Apprentice**

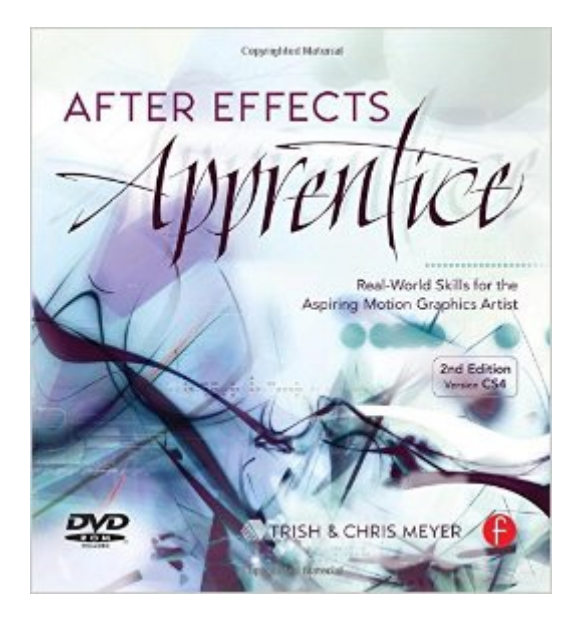

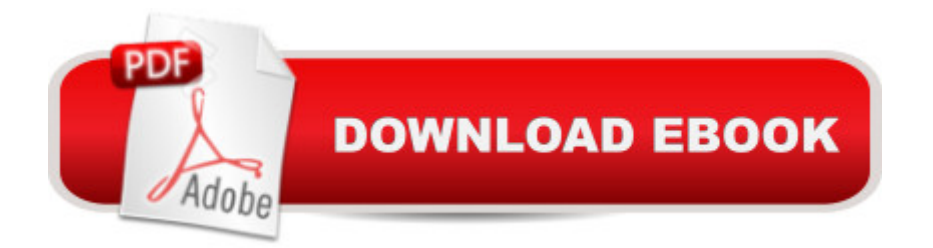

## **Synopsis**

New to the 2nd edition:\* All instructions, screen shots, Guided Tour video training movies, and project files updated for After Effects CS4. CS3 and CS4 features have been integrated throughout, including the pervasive use of Shape layers, Layer Styles, and Brainstorm\* More integration with other Adobe applications, including using After Effects with Illustrator, Photoshop (including new Vanishing Point and 3d Layer exercises) and Flash CS4\* Redesigned first and last lessons, including an all-new final project that walks through the creation of a widescreen broadcast TV promo\* Free bonus chapters on the DVD from other books on Photoshop, Cinema 4D, Flash, and broadcast design\* Coupon for 15% off stock footage from Artbeats on DVD New CS5 Tip Sheet:Chris and Trish Meyer have authored a PDF that covers all changes a reader (including professors) might experience when using this book (authored for CS4) with After Effects CS5.The PDF is available here:http://www.crishdesign.com/books/After-Effects-Apprentice/index.html If you're new to After Effects and want to get up to speed quickly, After Effects Apprentice was created just for you. With 11 core lessons plus a hip final project that pulls it all together, you'll learn how to tap this program's vast potential -whether you want to create motion graphics for network television, corporate communications, or your own work.Fully updated to cover After Effects CS4, this book presents a professional perspective on the most important features a motion graphics artist needs to learn in order to use this program effectively. You'll learn to creatively combine layers, animate eye-catching titles, manipulate 3D space, key and stabilize a shot to place it in a new environment, and use effects to generate excitement or enhance the realism of a scene. DVD contains: All exercise source material and projects, guided video tours, and movies of the finished projects.

### **Book Information**

Paperback: 336 pages Publisher: Focal Press; 2 edition (January 6, 2009) Language: English ISBN-10: 0240811364 ISBN-13: 978-0240811369 Product Dimensions: 8.4 x 0.9 x 9.2 inches Shipping Weight: 2 pounds (View shipping rates and policies) Average Customer Review: 4.4 out of 5 stars  $\hat{A}$   $\hat{A}$  See all reviews  $\hat{A}$  (49 customer reviews) Best Sellers Rank: #776,301 in Books (See Top 100 in Books) #20 in Books > Computers & > Arts & Photography > Other Media > Film & Video #942 in Books > Humor & Entertainment > Movies > Video > Direction & Production

#### **Customer Reviews**

When I first started out with After Effects, I tried following several online tutorials and referring to Adobe's online help and guides. I was able to create some impressive effects, but only by basically copying the tutorials, step by step. When I tried to go back and duplicate or modify those effects, it was quickly apparent I was in over my head. I could follow a precise recipe, but had no ability to improvise in the kitchen. What I really needed was a guide that could help me understand the tools in a step-by-step fashion. After Effects Apprentice is exactly what I was looking for.Lots of software guides are dry and technical. This one isn't. Trish and Chris Meyer write clearly, and the tone of the guide is encouraging and warm, and sometimes quite funny. What I really like is that they have you do things in different ways each time, so that by the end of each lesson you've learned a number of keyboard shortcuts and different ways to accomplish each objective. More importantly you've learned what difference it makes how you do it and why you'd want to do it various ways. The authors' commitment to the idea that you learn best when things are repeated, in various different ways and in different contexts (so it doesn't ever just feel like more of the same) also means that you can work on the chapters out of order if you really want to - while some of the skills build upon what is learned in previous chapters, there's usually enough review to let you get at least what you need to have known in order to focus on the new topic. The authors have clearly worked closely with students, seen what works and what doesn't and really have thought carefully about how to help their readers become independent learners of After Effects.

#### Download to continue reading...

After Effects for Flash / Flash for After Effects: Dynamic Animation and Video with Adobe After [Effects CS4 and Adobe Flas](http://ebooksupdate.com/en-us/read-book/083P5/after-effects-apprentice.pdf?r=U%2FyMv8OSE7DT8%2FsRZoiIc5X87CIQUufVgc579qfUIC4%3D)h CS4 Professional After Effects Apprentice The Falconer's Apprentice: A Guide to Training the Passage Red-Tailed Hawk (The Falconer's Apprentice Series Book 1) Adobe After Effects CS4 Visual Effects and Compositing Studio Techniques Electrostatic Effects in Soft Matter and Biophysics: Proceedings of the NATO Advanced Research Workshop on Electrostatic Effects in Soft Matter and ... 1-13 October 2000 (Nato Science Series II:) DYING TO REALLY LIVE: Finally, an After Death Survivor returns from deeply into life after death (NDEs - Life After Death? Series Book 1) Adobe After Effects CS6 Classroom in a Book Adobe After Effects CC Classroom in a Book (2014 release) Adobe After Effects CS5 Digital Classroom, (Book and Video

Motion Graphics with After Effects, Vol. 2: Advanced Techniques (3rd Edition, Version 6.5) Adobe After Effects CS6: Learn by Video Adobe After Effects 7.0 Classroom in a Book The Video Collection Revealed: Adobe Premiere Pro, After Effects, Audition and Encore CS6 (Adobe CS6) After Effects Expressions Adobe After Effects CS5 Classroom in a Book Adobe After Effects 5.0: Classroom in a Book After Effects in Production After Effects 5 Bible

**Dmca**